# Klausur

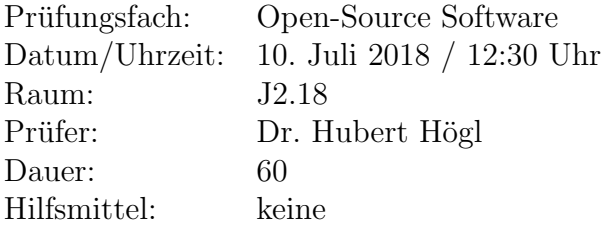

### Hinweise:

- 1. Dieses Angabenblatt hat eine **Vorderseite** und eine **Rückseite**. Bitte sofort überprüfen.
- 2. Sie dürfen die Angabenblätter behalten. Ihre Lösungen schreiben Sie bitte auf die separat ausgeteilten karierten Bögen.
- 3. Schreiben Sie bitte nicht mit Bleistift und nicht mit roter Farbe.

# Viel Glück!

### Aufgabe 1 (5 Punkte)

- Woher kommt der Begriff Open-Source Software?
- Woher kommt der Begriff Free Software?
- Wie macht man ein selbstgeschriebenes Programm zu Open-Source Software?
- Ist Open-Source bzw. Freie Software immer an Linux gebunden oder würde auch Windows als Betriebssystem gehen?
- Da man den Quelltext bei Open-Source Programmen offenlegen muss, ist das übliche Geschäftsmodell bei kommerzieller Software nicht möglich. Warum verdienen viele Firmen trotzdem damit viel Geld?

#### Aufgabe 2 (8 Punkte)

Zeichnen Sie eine Zeitachse von 1960 bis jetzt und tragen Sie die wesentlichen Ereignisse aus der Welt der freien und offenen Software ein.

#### Aufgabe 3 (7 Punkte)

Nennen Sie fünf Gebiete, in denen im Namen "Open-" vorkommt. Beschreiben Sie eines davon ausführlicher.

### Aufgabe 4 (4 Punkte)

Nennen Sie vier Vorurteile bzw. Falschinformationen, die im Zusammenhang mit freier und offener Software oft genannt werden.

#### Aufgabe 5 (4 Punkte)

Wählen Sie einen Anwendungsbereich, bei dem es sowohl ein freies als auch ein kommerzielles Programm gibt, z.B. 3D Konstruktion mit FreeCAD (frei) und Autodesk Inventor (kommerziell).

Bearbeiten Sie folgende Punkte:

- Welche Vor- und Nachteile hat die Verwendung dieser Programme.
- Auf welchen Rechnern (Hardware/Betriebssystem) laufen diese Programme?
- Wie werden freie/offene Programme bestmöglich an die grosse Variation an Rechnerhardware/Betriebssystemen angepasst?

#### Aufgabe 6 (2 Punkte)

Welches Buch könnten Sie einem Laien empfehlen, wenn er sich über die Thematik "Urheberrecht im Alltag" informieren wollte?

#### Aufgabe 7 (9 Punkte)

Fragen zum git Versionskontrollsystem. Schreiben Sie bei jeder Teilaufgabe die Kommandozeileneingabe hin.

- 1. Initialisieren Sie ein Verzeichnis Ihrer Wahl als git Repository, fugen Sie ein paar ¨ Dateien hinzu und machen Sie einen initialen commit.
- 2. Legen Sie einen neuen Zweig (Branch) an, in dem eine neue Eigenschaft der Software getestet wird. Der Test soll okay sein, so dass Sie den neuen Branch auf den Hauptzweig mergen und anschliessend den neuen Zweig löschen.
- 3. Wie bekommt man heraus, welche Zweige es im Repository gibt?
- 4. Wie kann man zu einer frühere Version wechseln?
- 5. Was müssen Sie tun, damit Ihr Projekt auf github oder gitlab kommt, so dass andere daran teilnehmen können? Sie sind der Master M des Projekts.
- 6. Wie funktioniert das fork me on github Modell, das man auch in gitlab verwenden kann. Was muss ein Freiwilliger F machen, damit er lokal auf seinem Rechner an Ihrer Software arbeiten kann?
- 7. Was muss  $\bf{F}$  regelmässig machen, damit er immer die aktuellen Quelltexte hat?
- 8. Wie kann  $\bf{F}$  seine lokalen Änderungen in den *Mainline Quelltext* von  $\bf{M}$  bekommen? Kann er direkt in das Repository von M schreiben?

9. Was muss M regelmässig machen, damit die Änderungen von allen Freiwilligen im Mainline Quelltext sichtbar werden?

## Aufgabe 8 (14 Punkte)

Die wichtigsten freien Lizenzen sind in den folgenden vier Gruppen gegliedert: (a) MPL, (b) BSD/MIT/Apache, (c) GPL/LGPL, (d) CC/FDL.

- 1. Ordnen Sie die Gruppen von sehr streng bis sehr liberal.
- 2. Welche wesentlichen Eigenschaften hat jede Lizenzgruppe?
- 3. Fur welche Inhalte steht die Gruppe (d)? ¨
- 4. Was bedeutet die Kompatibilität von Lizenzen? Machen Sie zwei Beispiele.

## Aufgabe 10 (8 Punkte)

Erläutern Sie an Hand von ein paar Beispielen die Bedeutung von Open-Source Software für die "Maker Bewegung".

### Aufgabe 9 (10 Punkte)

Nennen Sie jeweils zwei freie Programme aus den Bereichen:

- (a) Textverarbeitung
- (b) Zeichnen/Konstruktion
- (c) Audioverarbeitung
- (d) Videobearbeitung
- (e) Maker Community